# **betmotion slots**

- 1. betmotion slots
- 2. betmotion slots :7games jogos de launcher
- 3. betmotion slots :casino eu online

### **betmotion slots**

#### Resumo:

**betmotion slots : Faça parte da elite das apostas em mka.arq.br! Inscreva-se agora e desfrute de benefícios exclusivos com nosso bônus especial!**  contente:

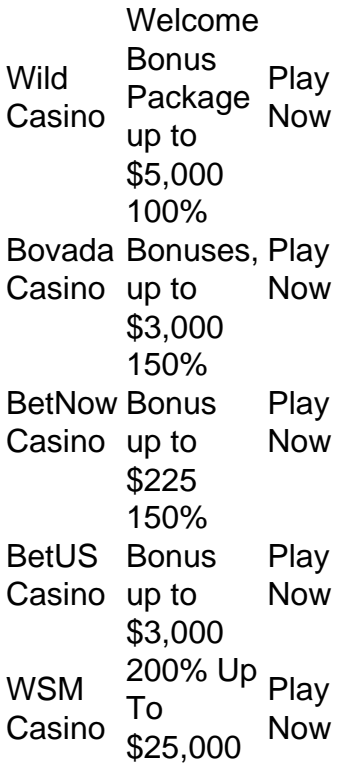

[betmotion slots](/estrelabet-5-reais-2024-08-13-id-25940.html)

[betmotion slots](/post/aplicativo-de-jogo-de-aposta-de-futebol-2024-08-13-id-3348.html)

### **Como Instalar o Aplicativo BetMGM no Seu Dispositivo Móvel**

O BetMGM é uma plataforma de apostas esportivas e jogos de casino online que oferece uma experiência emocionante e emocionante para apostadores e entusiastas de jogos em todo o Brasil. Com o aplicativo BetMGM, você pode acompanhar suas apostas, jogos e outras atividades em qualquer lugar e em qualquer momento. Neste artigo, você vai aprender como instalar o aplicativo BetMGM em seu dispositivo móvel passo a passo.

#### **Passo 1: Verifique se seu dispositivo é compatível**

Antes de tudo, é importante verificar se o seu dispositivo móvel é compatível com o aplicativo

BetMGM. O aplicativo está disponível para dispositivos iOS e Android. Se você tiver um dispositivo iOS, verifique se o seu sistema operacional está atualizado para o iOS 11.0 ou uma versão posterior. Se você tiver um dispositivo Android, verifique se o seu sistema operacional está atualizado para a versão 6.0 ou uma versão posterior.

### **Passo 2: Baixe o aplicativo BetMGM**

Após verificar a compatibilidade do seu dispositivo, é hora de baixar o aplicativo BetMGM. Se você tiver um dispositivo iOS, acesse a App Store e procure por "BetMGM". Se você tiver um dispositivo Android, acesse o site oficial do BetMGM em seu navegador móvel e clique no botão "Baixar agora" para baixar o aplicativo.

#### **Passo 3: Instale o aplicativo BetMGM**

Depois de baixar o aplicativo BetMGM, é hora de instalá-lo. Se você tiver um dispositivo iOS, clique no ícone do aplicativo na tela inicial do seu dispositivo e siga as instruções para instalá-lo. Se você tiver um dispositivo Android, clique no arquivo APK baixado e siga as instruções para instalar o aplicativo.

#### **Passo 4: Crie uma conta ou faça login**

Após a instalação do aplicativo BetMGM, é hora de criar uma conta ou fazer login se você já tiver uma conta. Para criar uma conta, clique no botão "Registrar-se" e preencha o formulário com suas informações pessoais. Para fazer login, insira seu endereço de e-mail e senha e clique no botão "Entrar".

#### **Passo 5: Faça um depósito e comece a apostar**

Agora que você está logado no aplicativo BetMGM, é hora de fazer um depósito e começar a apostar. Clique no botão "Depositar" e selecione um método de pagamento. O BetMGM oferece várias opções de pagamento, como cartões de crédito, cartões de débito, porta-

### **betmotion slots :7games jogos de launcher**

enhuma habilidade para jogar os resultados são completamente aleatórios. Se você está ocurando desfrutar de vitórias relativamente frequentes, slots de baixa 9 variação são o aminho a percorrer. Esses jogos têm uma alta taxa de sucesso, embora seus pagamentos am correspondentemente menores. Quais jogos 9 de cassino são mais fácil de vencer? BetMGM casino.betmgm : blog quais jogos são melhores, quais são

A esporte net vip bet oferece aos seus clientes três modalidades para apostar: futebol, basquete e luta.

No entanto, para realizar seus prognósticos no site você precisa entrar em contato com os representantes da empresa por telefone ou WhatsApp.

O mesmo se aplica a registro e solicitação de saque.

O operador informa no seu perfil no Instagram que é o "melhor site do Brasil" e que os usuários podem fazer "sua aposta com segurança", mas não fornece detalhes de como a plataforma é protegida.

Saiba mais sobre a casa Esporte net vip bet na nossa visão geral.

### **betmotion slots :casino eu online**

## **Beryl, el huracán categoría 3, se dirige al Caribe sureste**

El huracán Beryl se acercó al Caribe sureste temprano el lunes como un poderoso huracán categoría 3 después de haberse convertido previamente en el primer huracán de categoría 4 más temprano en formarse en el Atlántico, impulsado por aguas récord cálidas.

Estaban vigentes advertencias de huracán para Barbados, Granada, Santa Lucía, Tobago y San Vicente y las Granadinas, ya que miles de personas se refugiaron en hogares y albergues en espera del peor.

"Va a ser terrible", dijo Ralph Gonsalves, primer ministro de San Vicente y las Granadinas, antes de la tormenta mientras urgía a la gente a quedarse adentro y "esperar a este monstruo".

La última fuerte tormenta que azotó el Caribe sureste fue el huracán Ivan hace casi 20 años, que mató a decenas de personas en Granada.

Beryl se ubicó a 200 km al este y sureste de Granada temprano el lunes. Tenía vientos máximos sostenidos de 193 km/h y se movía hacia el oeste a 32 km/h. Era un sistema compacto, con vientos de huracán que se extendían 56 km desde su centro.

Una advertencia de tormenta tropical estaba en efecto para Martinica y Trinidad. Se emitió una vigilancia de tormenta tropical para Dominica, toda la costa sur de Haití y desde Punta Palenque en la República Dominicana hasta la frontera con Haití.

Los meteorólogos advirtieron una amenaza de tormenta mortal de hasta 3 metros en áreas donde Beryl toque tierra, con 7.6 a 15 cm de lluvia para Barbados y las islas cercanas y posiblemente 25 cm en algunas áreas, especialmente en Granada y las Granadinas.

"Esta es una situación muy peligrosa", advirtió el Centro Nacional de Huracanes en Miami.

Se esperaba que la tormenta se debilitara ligeramente sobre el Mar Caribe en un camino que la llevaría justo al sur de Jamaica y más tarde hacia la Península de Yucatán en México como huracán categoría 1.

"Se debe enfatizar que Beryl debe mantenerse como un huracán significativo durante todo su trayecto a través de la región del Caribe", dijo el Centro Nacional de Huracanes.

#### **Datos clave:**

**Ubicación Vientos máximos Movimiento** 200 km al este y sureste de Granada 193 km/h 32 km/h hacia el oeste

Author: mka.arq.br Subject: betmotion slots Keywords: betmotion slots Update: 2024/8/13 19:18:33